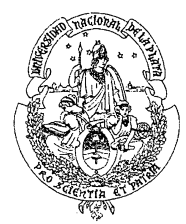

*Facultad de Ingeniería Universidad Nacional de La Plata* 

**Nº 1-3-023-01-2013** 

Aprobada en: 34ª Sesión Ordinaria del Consejo Directivo

Fecha: 17/9/13

## **ORDENANZA ARANCELES DE CURSOS DE POSTGRADO**

### *VISTO:*

que por Ordenanza Nº 1-3-002-01-2010 el Consejo Directivo, en su 2ª Sesión Ordinaria del 9/06/10 aprobó el "Reglamento de Estudios de Postgrado de la Facultad de Ingeniería";

la Resolución Nº 235/2012 de la Facultad de Ingeniería, expediente 300-007.366/12;

#### *CONSIDERANDO:*

la necesidad de contar, en relación a los cursos de postgrado, con una normativa que establezca pautas claras para la definición del costo de inscripción y su estructura, según lo dispuesto en la mencionada ordenanza;

la necesidad de ampliar la oferta de cursos de postgrados y de establecer las condiciones de gratuidad de los mismos;

que la organización de los procedimientos mencionados agilizará los trámites de pagos y reintegros en relación al dictado de Cursos Válidos para Carreras de Postgrado así como también de aquellos destinados a la Formación Continua de los egresados;

## **EL CONSEJO DIRECTIVO O R D E N A**

ARTÍCULO 1°.-Los costos de inscripción a los cursos de postgrado en sus diferentes modalidades, ---------------------organizados por la Facultad de Ingeniería de la Universidad Nacional de La Plata, tomarán como referencia para ser calculados las pautas establecidas en la presente Ordenanza. Se exceptúan aquellos cursos que integran carreras estructuradas de Maestría o Especialización.

ARTÍCULO 2º.-A los efectos de calcular el costo de inscripción para un curso, se tendrán en cuenta ---------------------los gastos realizados específicamente para la preparación del material didáctico y los costos de la tarea docente involucrada. El costo de inscripción (*C)* surgirá de la expresión siguiente:

$$
C=1,05(C1+C2+C3)/NA
$$

//…

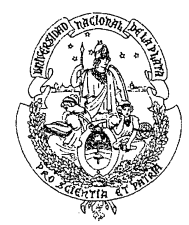

# *Facultad de Ingeniería Universidad Nacional de La Plata*

//…2

Donde:

*NA*: Número de alumnos previsto que tomarán el curso.

- *C1*: Gastos de organización del curso. Pueden incluir material didáctico, insumos para trabajos prácticos de laboratorio, fotocopias, refrigerios, etc.
- *C2*: Gastos de pasajes y viáticos de profesores externos a la Universidad Nacional de La Plata, cuando deban ser cubiertos por la recaudación del curso.
- *C3*: Costo relacionado con la tarea docente. Se calcula según:

$$
C_3 = S_{BM} t_c C_v / 40
$$

Donde:

*SBM*: Sueldo básico de un Profesor Titular con Dedicación Exclusiva y máxima antigüedad.

*Cv*: Coeficiente variable de 0 a 5

*tc*: Duración del curso, en horas.

El 5 % adicional (factor 1,05) está compuesto de la retención del 1,8 % practicada por la UNLP más la del 3,2% por parte de la Fundación Facultad de Ingeniería (Resolución Nº 235 de 2012).

ARTÍCULO 3º.-Se establece un costo de inscripción menor, denominado beca (*B*), que surgirá de la --------expresión siguiente:

# $B = 1.05$   $(C_1 + C_2)/N_A$

Serán beneficiarios de beca los alumnos de doctorado que no tengan relación de dependencia con la Universidad Nacional de La Plata.

A criterio del Coordinador del curso podrán acceder al beneficio de la beca alumnos avanzados de grado, alumnos de postgrado, docentes e investigadores de otras Universidades Nacionales.

ARTÍCULO 4º.-Los cursos serán gratuitos para los alumnos de Doctorado de la UNLP que sean ---------------------docentes, investigadores o graduados con desarrollo de actividades en la Universidad Nacional de La Plata, según lo establecido en el Estatuto, así como también para los alumnos de la Maestría Personalizada en Ingeniería que sean docentes de la Facultad.

A efectos de darle factibilidad al dictado del curso, la Facultad otorgará al Coordinador un monto equivalente a una beca (*B*) por cada alumno del Doctorado en Ingeniería o de la Maestría personalizada en Ingeniería.

ARTÍCULO 5º.-Para otros casos particulares debidamente justificados, el Coordinador podrá ----------------------proponer costos de inscripción reducidos o nulos.

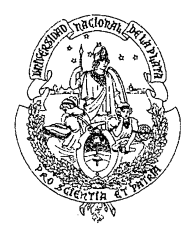

*Facultad de Ingeniería Universidad Nacional de La Plata* 

//…3

ARTÍCULO 6º.-El Coordinador determinará las condiciones de ingreso, la cantidad mínima y ---------------------máxima de alumnos y los recursos económicos mínimos necesarios para el dictado del curso.

ARTÍCULO 7º.-Cinco días hábiles antes de la fecha prevista para el comienzo del curso la EPEC ---------------------cerrará el período de inscripción y remitirá al Coordinador la nómina de inscriptos, solicitándole informar, con carácter perentorio, la decisión de llevar adelante o no el dictado del curso y el costo de inscripción correspondiente a cada uno de los alumnos admitidos a fin de posibilitar la gestión del cobro.

ARTÍCULO 8º.-Lo recaudado en todo concepto, menos la retención del 5 %, será destinado a cubrir ---------------------los gastos que demande el dictado del curso según lo presupuestado oportunamente. El Coordinador deberá presentar en la EPEC la correspondiente rendición de gastos. Una vez cubiertos los gastos presupuestados en la presentación, en caso de existir un excedente, su distribución quedará a criterio del Coordinador. El monto recaudado será administrado por la Fundación de la Facultad de Ingeniería, siendo la EPEC la que gestionará tanto el cobro de costos de inscripción y beca de los participantes, como la emisión de las órdenes de pago o transferencias que correspondieren.

ARTÍCULO 9º.-En el caso de que los ingresos del curso no puedan solventar sus costos, la EPEC ---------------------podrá considerar, en función de sus posibilidades presupuestarias y de las características del curso, la cesión de una suma, que deberá ser rendida contablemente con el procedimiento habitual de la Facultad de Ingeniería.

ARTÍCULO 10º.-Derógase la Ordenanza Nº 86/04 y toda otra resolución o disposición que se ----------------------oponga a la presente.

ARTÍCULO 11º.-Téngase por **Ordenanza Nº 1-3-023-01-2013**. Agréguese copia al expediente ----------------------300-006.948/11. Remítase copia a Vicedecanato, Secretarías, Prosecretarías y Departamentos de Facultad. Tome nota la Escuela de Postgrado y Educación Continua. Pase al Área Comunicaciones para su publicación en la página web de la Facultad. Hecho, gírese al Departamento Despacho e insértese en el Libro de Ordenanzas y publíquese en el Boletín Oficial.

c.c. Despacho (2) Secretarías – Prosecr. Departamentos Consejo Directivo Comunicaciones EPEC